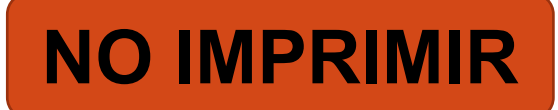

#### ARTES VISUALES 5° AÑO BÁSICO PROFESORA MILLARAY MENA SÁEZ

**Lunes 25 al viernes 29 de mayo Unidad 1 OA 2**

**Aplicar y combinar elementos del lenguaje visual (incluidos los de niveles anteriores) en trabajos de arte y diseño con diferentes propósitos expresivos y creativos.**

#### **Movimiento Impresionista**

**FEREN** 

**Albany** 

 $\sum_{i=1}^{n}$ 

O MOMA.

**Recordemos las características**

### **CARACTERISTICAS IMPRESIONISMO**

- Tamaños de las obras pequeños
- Se pinta al aire libre
- Colores brillantes y contrastantes
- Pincelada libre
- No usan líneas, utilizan manchas y puntos.
- Obras inspiradas en la naturaleza o actividades sociales al aire libre

Observa el siguiente video: [https://www.youtube.com/](https://www.youtube.com/watch?v=BbgrHnbgoDU) watch?v=BbgrHnbgoDU

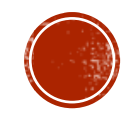

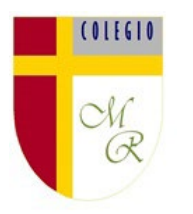

## OBJETIVO DE LA CLASE:

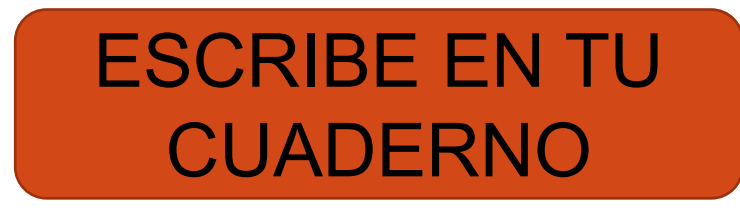

Crear boceto de obra de arte con las técnicas impresionistas, por medio de la aplicación de tecinas del estilo.

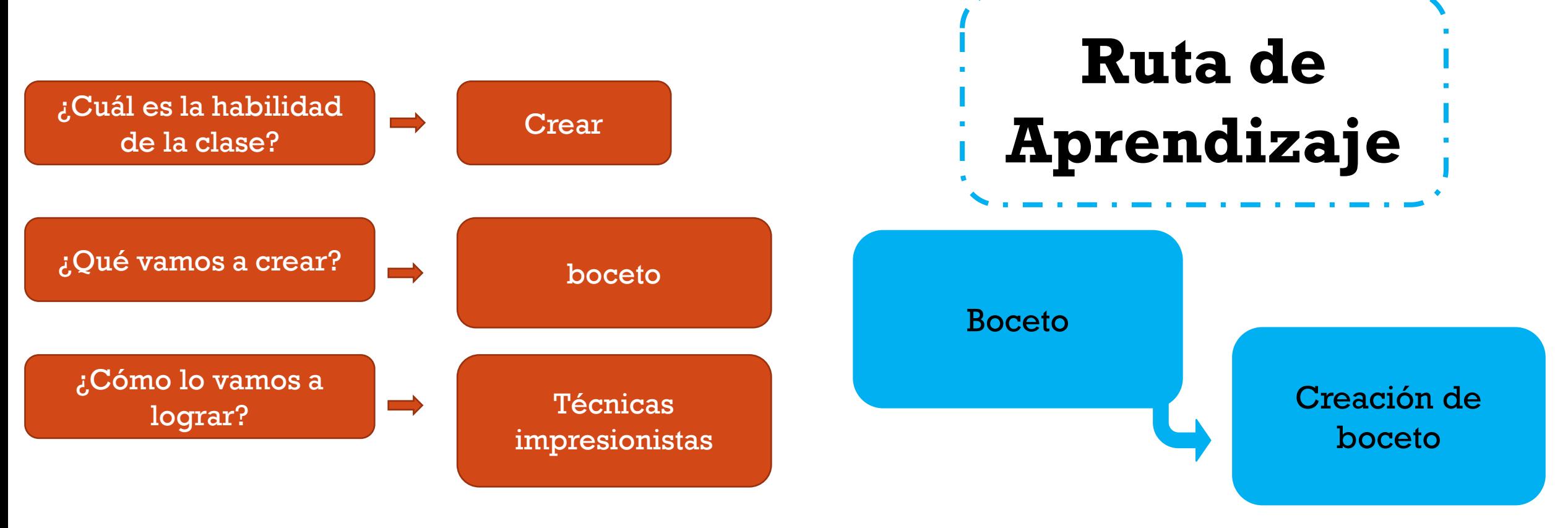

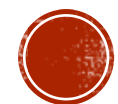

### OBRA "OLIVOS CON CIELO AMARILLO Y SOL" **VINCENT VAN GOGH**

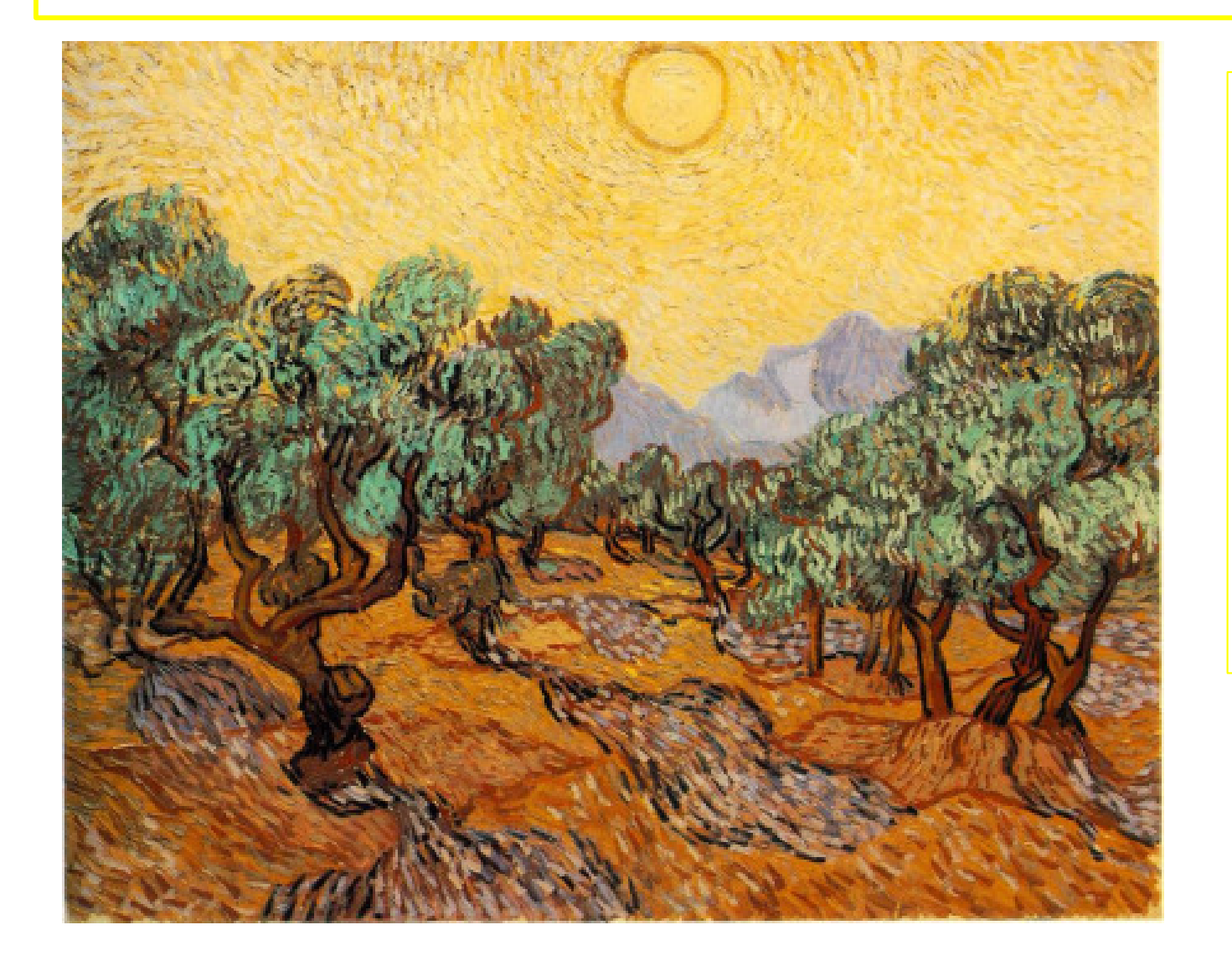

Los pintores impresionistas crean sus obras, inspirados por el entorno natural. En esta clase realizaremos un boceto del entorno de que nos rodea.

Necesitarás para esta actividad:

- 1. Cuaderno de la asignatura
- 2. Lápiz mina y goma de borrar

¡Manos a la Obra!

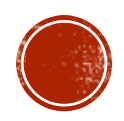

**Escribe en cuaderno**

Boceto Estudio o ensayo en el que se trazan las líneas generales y la composición que tendrá una pintura. composición que tendrá una pintura.

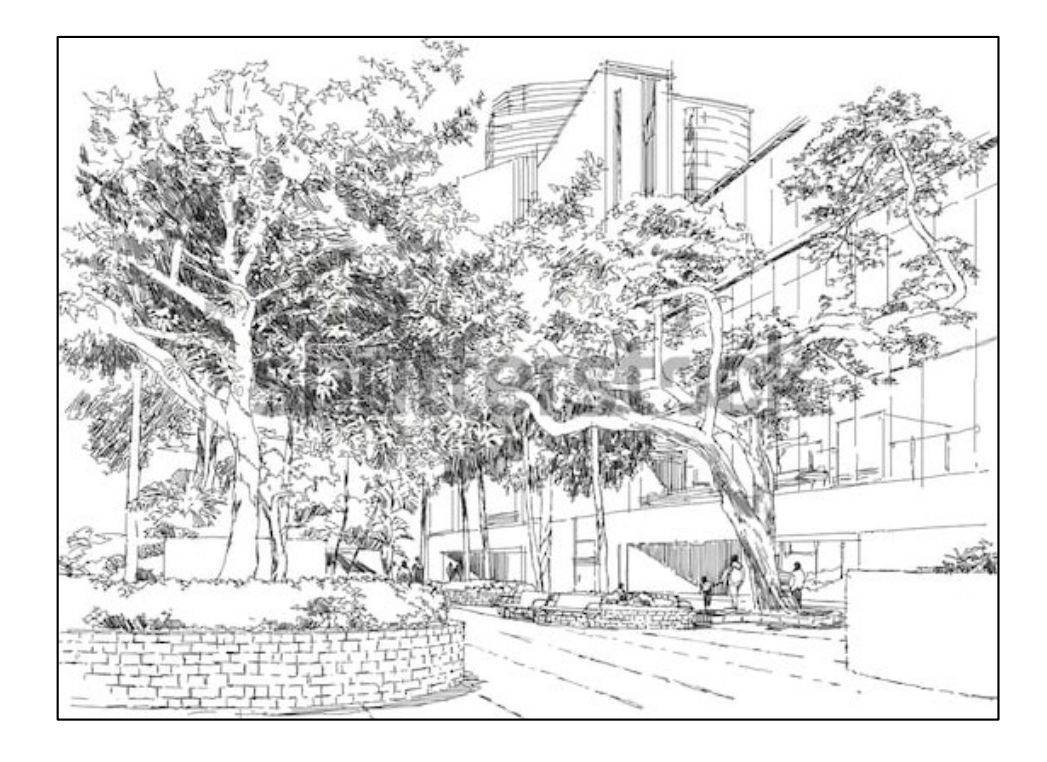

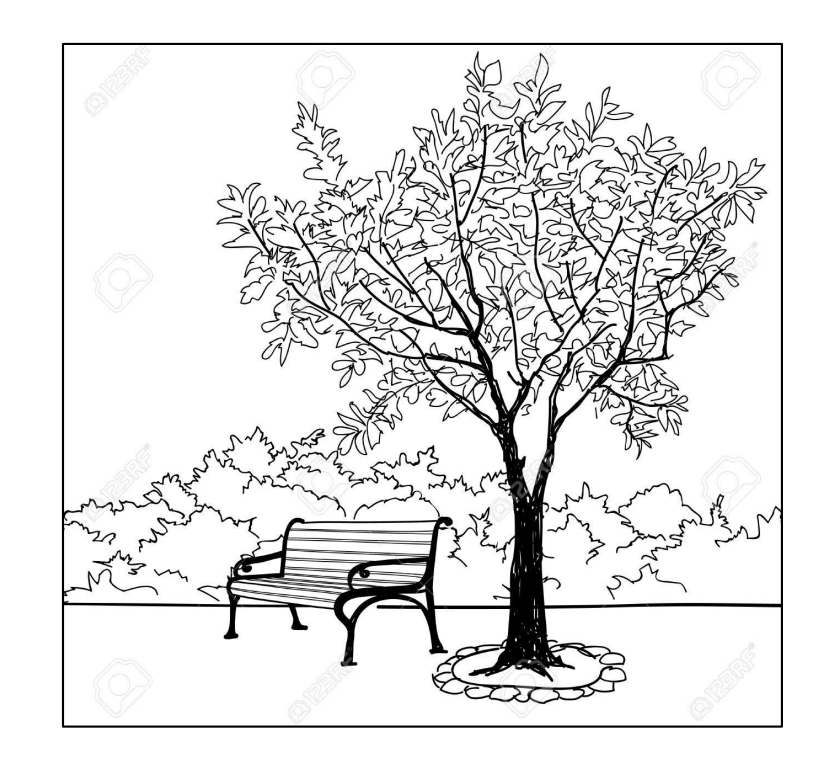

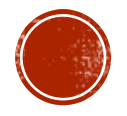

# **Actividad**

- 1. Observa los alrededores de tu casa y elige un paisaje.
- 2. Determina los elementos que dibujaras por ejemplo : casa, árbol, juegos, flores, etc .
- 3. En tu cuaderno realiza el boceto o dibujo del paisaje que seleccionaste .
- 4. El boceto no debe ser coloreado o pintado . Utiliza lápiz mina .
- 5. Determina una misma hora del día para realizar el boceto .
- 6. Comienza el dibujo .

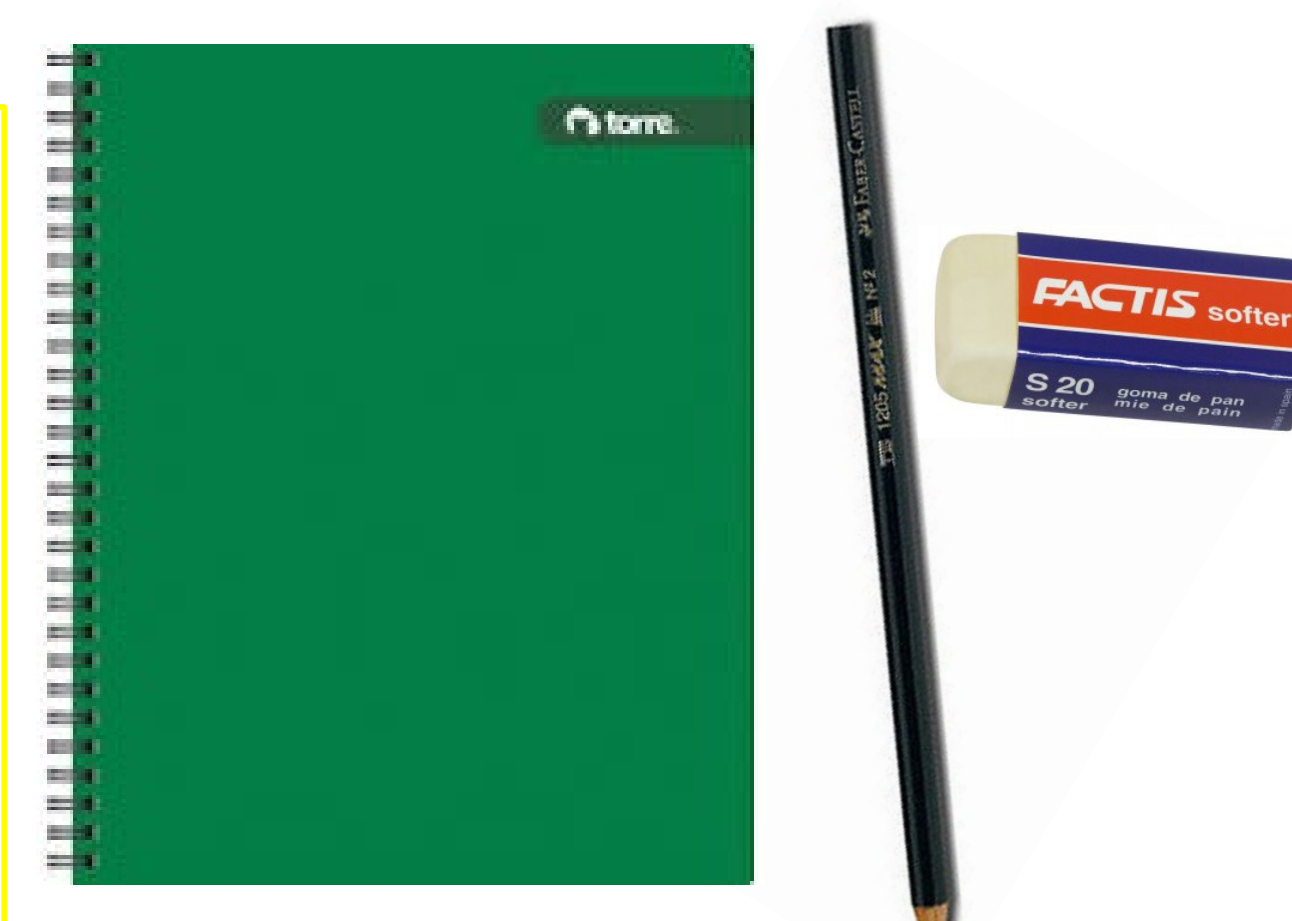

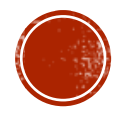

#### **Contacto**

#### Correo electrónico: [Millaray.mena@colegio-manuelrodriguez.cl](mailto:Millaray.mena@colegio-manuelrodriguez.cl)

WhatsApp: 56 964194489

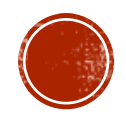